1 2009<br>1957 3 K

B

**RALLES** 

## Mupat

al Stalia (at greater casas for verbodels of gebruiken die Einschreusselen erusten naardien uitgegeligde Nationalande de Londonalande Bandel en mensen aang

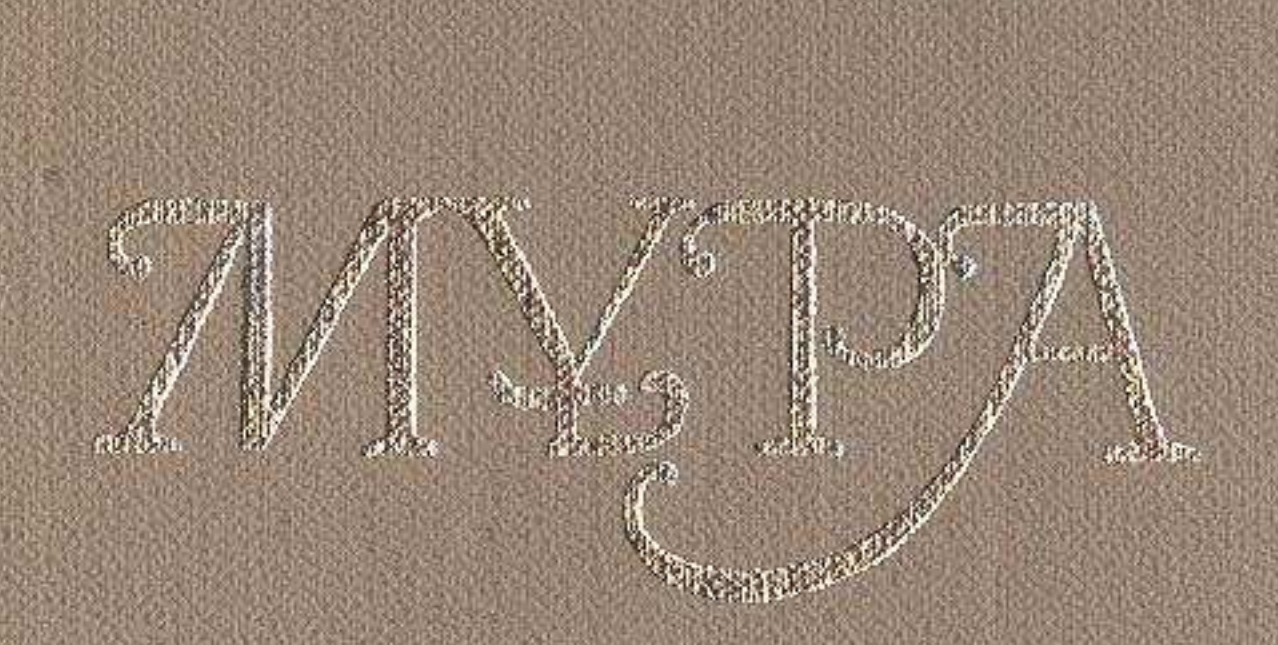

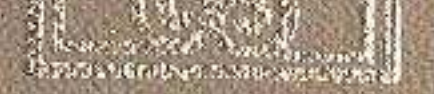

**Show and the computer of the computer of the computer of the computer of the computer of the computer of the computer of the computer of the computer of the computer of the computer of the computer of the computer of the** 

A MARINA MARINA A MARINA A MARINA A MARINA

## MA3MYHDI CHICAGO · 相互的方法 - 中之之 #1-522 - Juli (Ventil, Mann Bill) ( Whoo Rive) ( 图 图

ter strough and gut the language participal strong in prints

- 字属: HBTけ1 JILITASHI こり? FOOT JIATOYAA ATATA RISOS CINQ 12 MU 0 重

## Г Белім. ТҰЛҒА

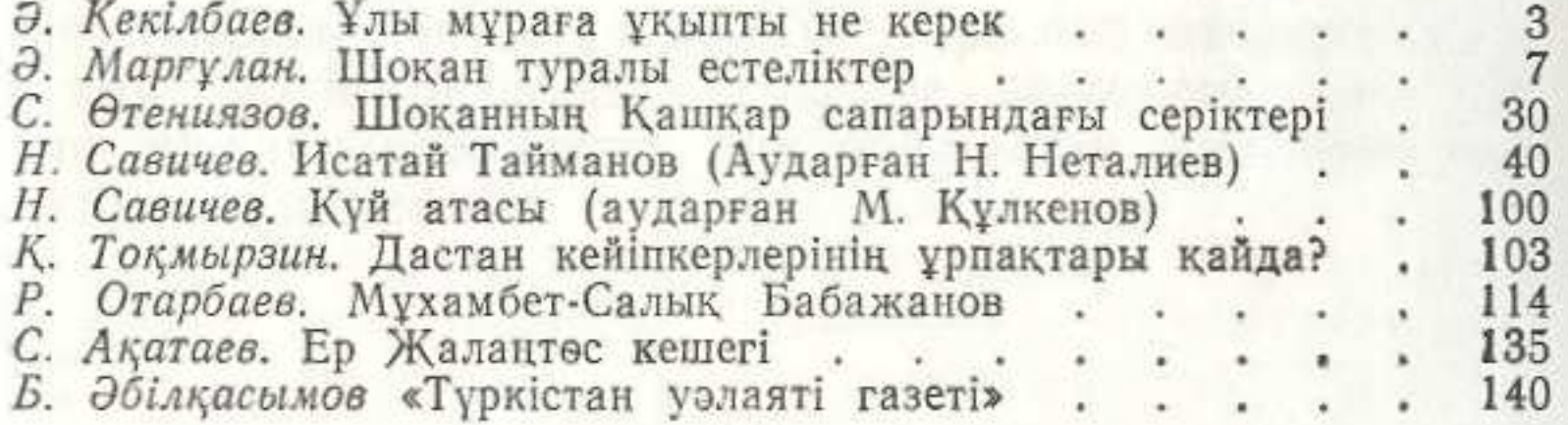

## II Белім. КӨНЕНІҢ КӨЗІ

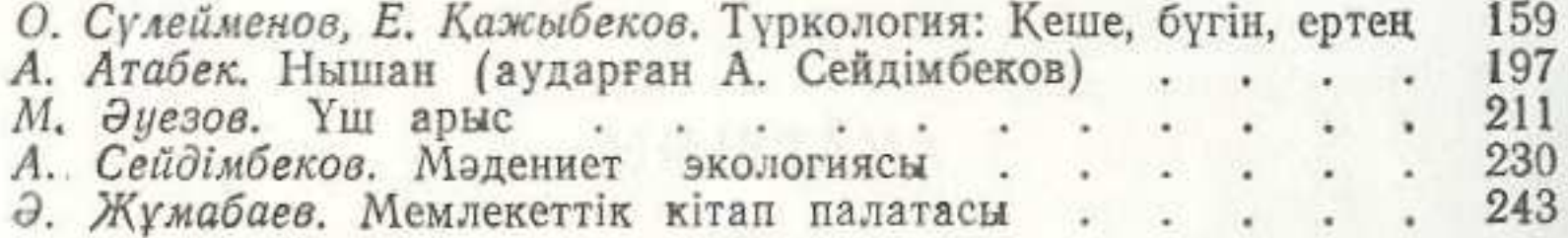

Kerima Terakturnana gelagunkan

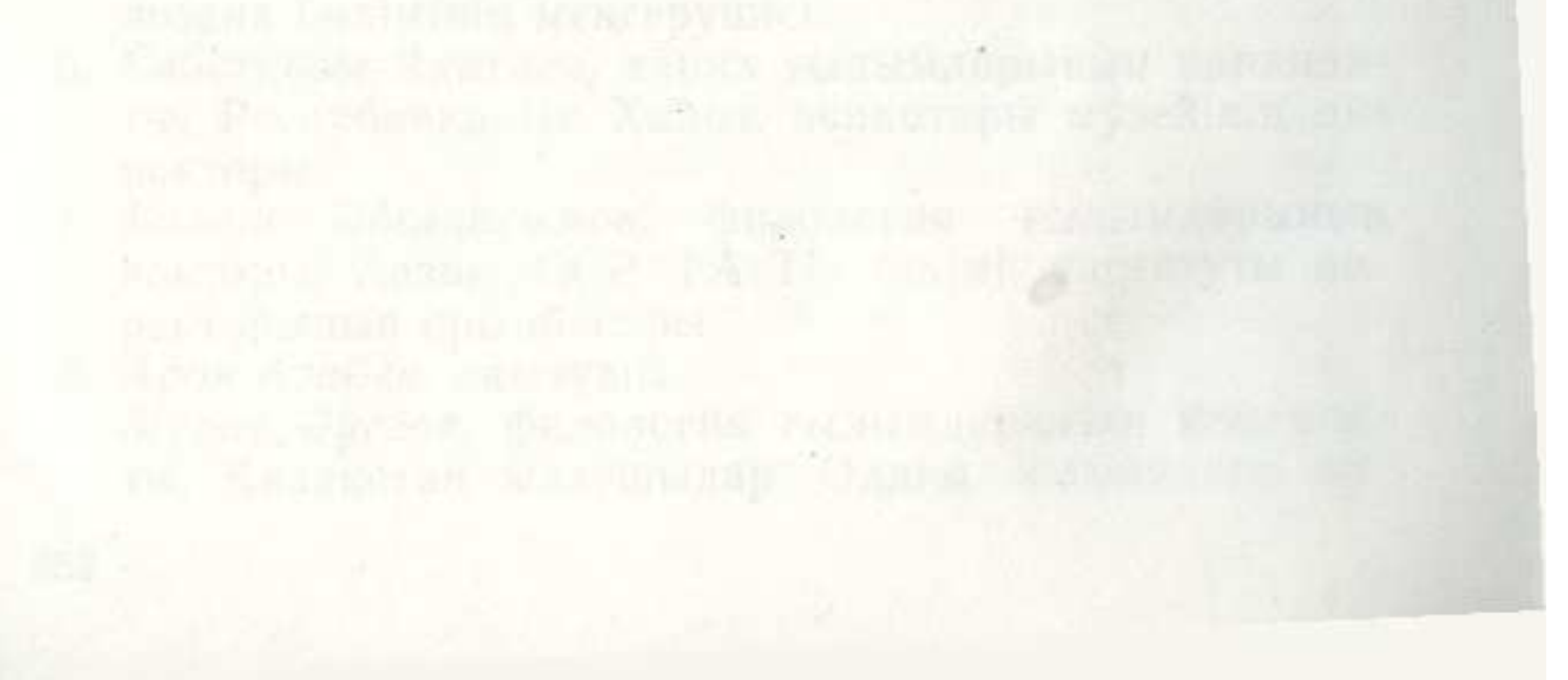